## **Authentication guide for the ArcGIS Desktop software (students)**

Updated: 2022-04-28 Created by: [gsg@uottawa.ca](mailto:gsg@uottawa.ca)

## **Before using this guide:**

- This guide is meant for current University of Ottawa students who need to authenticate their ArcGIS Desktop (ArcMap) software.
- For information on how to install ArcGIS Desktop, see: <https://uottawa.libguides.com/c.php?g=711914&p=5100817#ArcGIS%20Desktop>
- To acquire a valid single use license file to authenticate your version of ArcGIS Desktop, visit: <https://it.uottawa.ca/software/arc-gis>

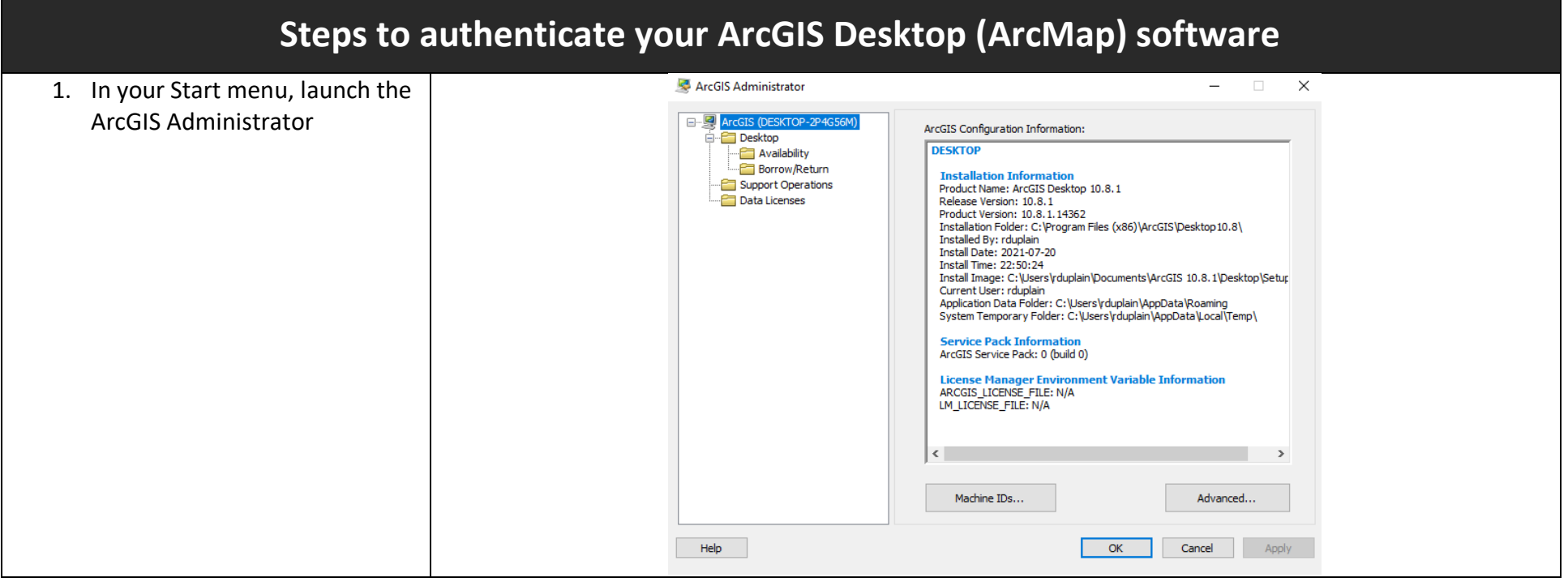

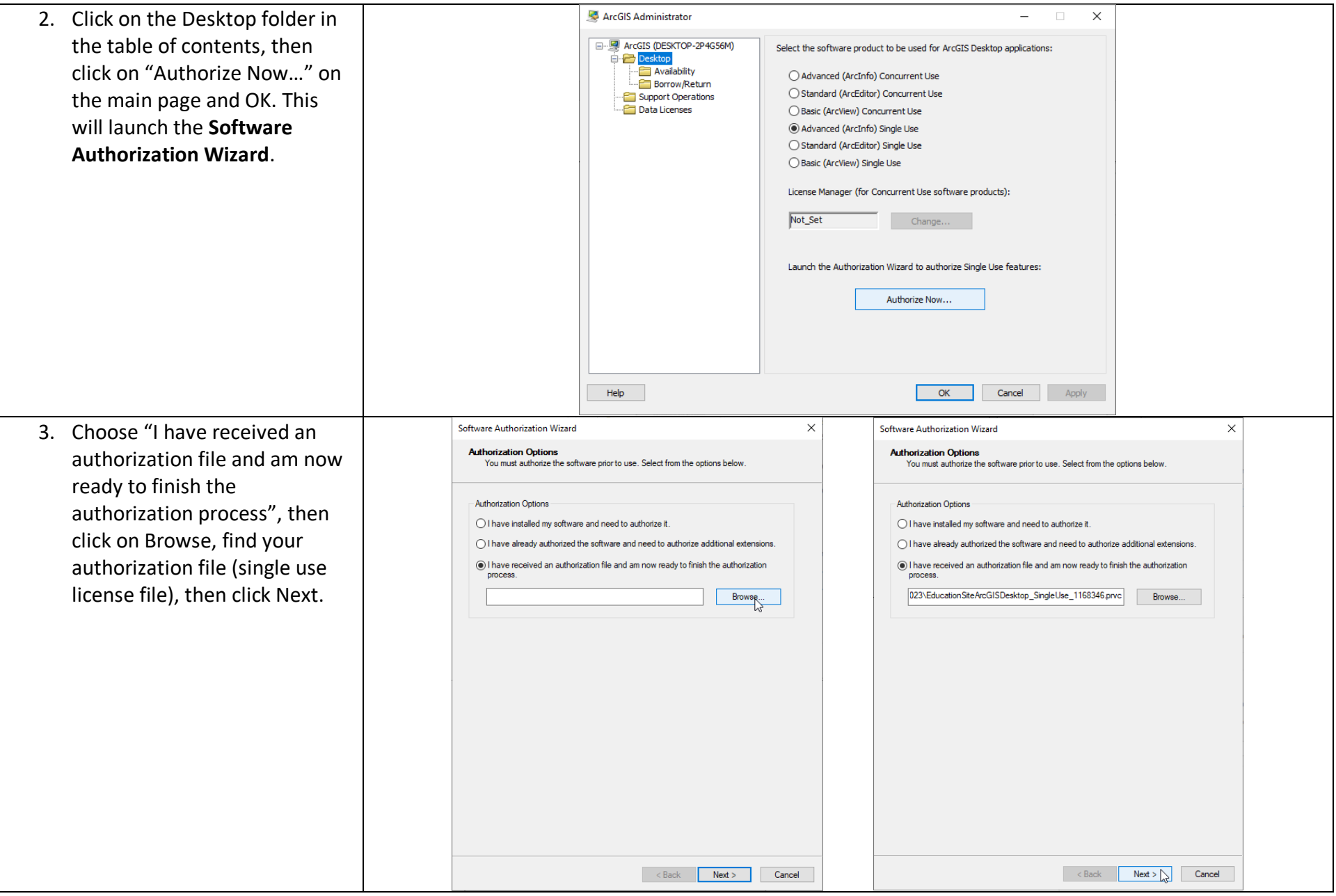

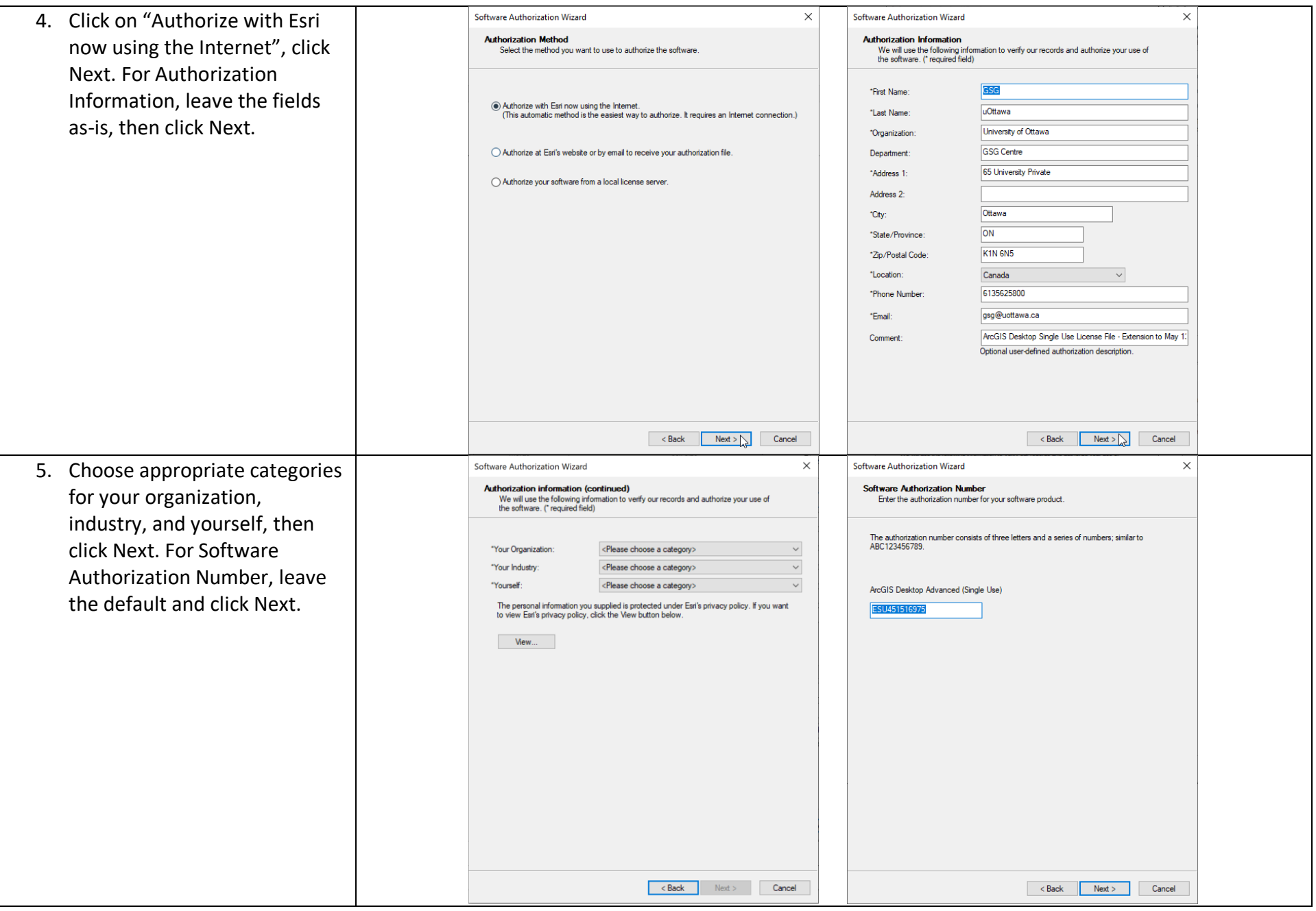

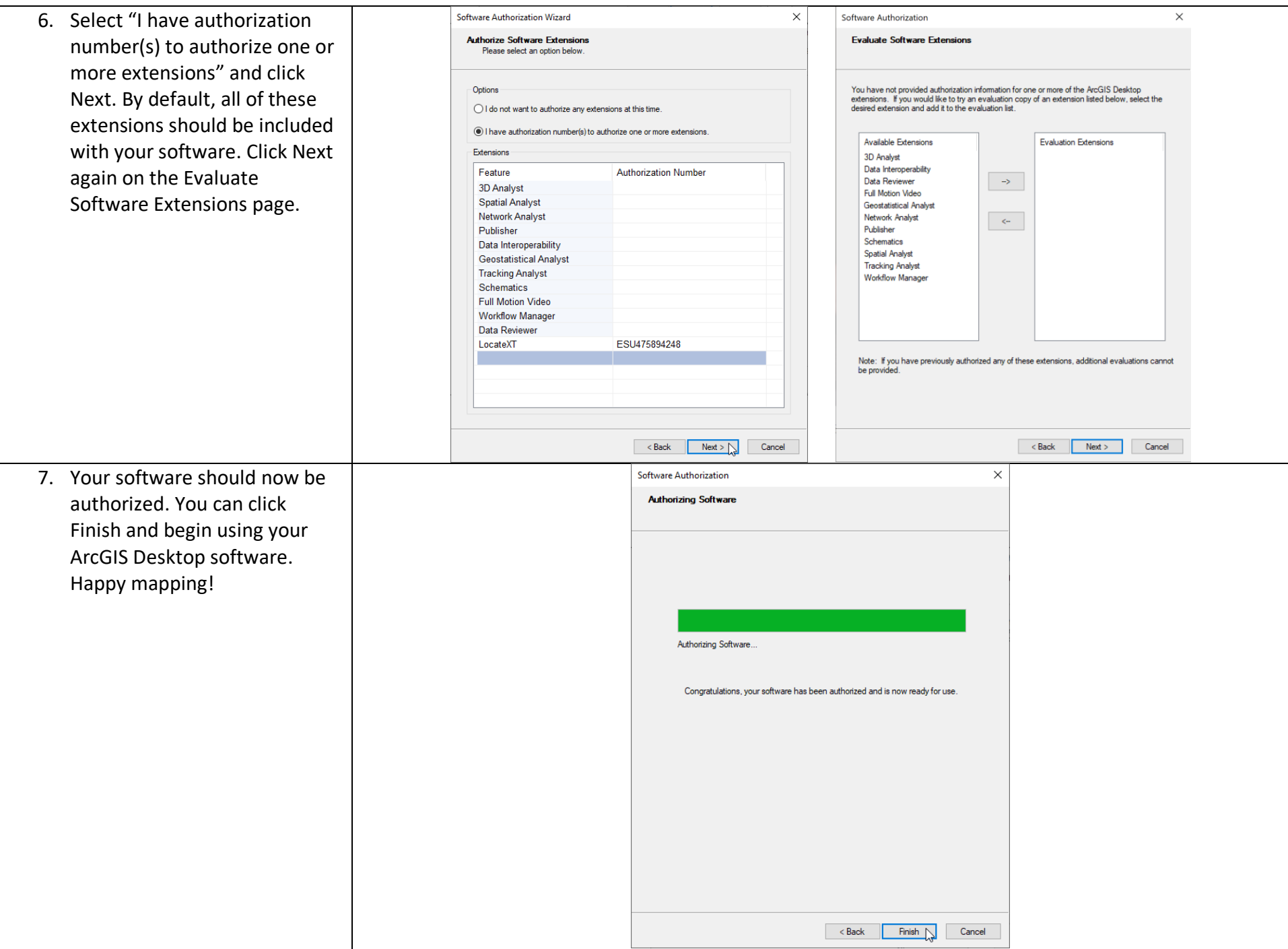